GEX99207-01 05/2024

 $\overline{5}$ 

**02/SC** 

merten

Nombre d'abonnés DALI : 28 max. Nombre de variateurs rotatifs

actifs DALI : 4 max.

Paramètre de température de 2 000...10 000 K

couleur :

Bornes de raccordement : Bornes à vis pour max. 4 mm² (monobrins)

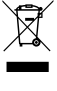

Ne pas jeter l'appareil avec les déchets ménagers ordinaires, mais le mettre au rebut en le déposant dans un centre de collecte publique. Un recyclage professionnel protège les personnes et l'environnement contre de potentiels effets négatifs.

## Install the dimmer in an appliance box in accordance

with DIN 49073. **Device settings QR-Code**

## **Technical Data**

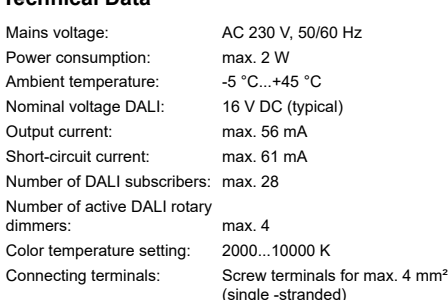

Dispose of the device separately from household  $\sqrt{7}$ waste at an official collection point. Professional recycling protects people and the environment against potential negative effects.

## **en DALI Rotary Dimmer Tunable White with power supply**

## **A A DANGER**

**HAZARD OF ELECTRIC SHOCK, EXPLOSION, OR ARC FLASH** Safe electrical installation must be carried out only

- by skilled professionals. Skilled professionals must prove profound knowledge in the following areas:
- Connecting to installation networks
- Connecting several electrical devices • Laying electric cables

• Safety standards, local wiring rules and regulations **Failure to follow these instructions will result in death or serious injury**

## **A A DANGER**

## **HAZARD OF ELECTRIC SHOCK**

- The outputs may carry an electrical current even when the device is switched off. • Before working on the loads, always disconnect
- the device from the supply via the upstream miniature circuit breaker.

**Failure to follow these instructions will result in death or serious injury.**

## *NOTICE*

**HAZARD OF EQUIPMENT DAMAGE**

**GEFAHR DURCH ELEKTRISCHEN SCHLAG** Beachten Sie bei der Verdrahtung des Einsatzes Folgendes:

• Ensure that the device is disconnected from its circuit during the insulation resistance test. **Failure to follow these instructions can damage the device.**

## **About this product**

The DALI Rotary Dimmer White with integrated power supply (referred to below as **dimmer**) switches and dims lamps with DALI interfaces (Electronic Control Gear, referred to below as **ECG**).

The brightness values of lamps can be saved. Color temperature for lamps with DALI Device Type 8 for Tunable White is also adjustable according to IEC 62386-209.

The dimmer can be operated as an active dimmer (connected to the mains voltage and supplying the control current for up to 28 DALI subscribers) or passive dimmer (powered by the DALI voltage and serving as an additional control unit).

> Entsorgen Sie das Gerät getrennt vom Hausmüll  $\boxtimes$ an einer offiziellen Sammelstelle. Professionelles Recycling schützt Mensch und Umwelt vor poten- $\sim$ ziellen negativen Auswirkungen.

Parallel switching of up to four active DALI dimmers with the option of supplying up to 112 DALI subscribers is also possible.

**Further product information QR-Code**

## **Wiring the insert**

## **A A DANGER**

**HAZARD OF ELECTRIC SHOCK**

- When wiring the insert, observe the following: • If multiple circuit breakers supply dangerous voltages to the device or load, couple the miniature circuit breakers or label them with a warning to ensure disconnection is guaranteed.
- Ensure that the control cable is of the appropriate type, cross-section and routing for the VDE specifications for 250 V cable, and that it has basic insulation.

**Failure to follow these instructions will result in death or serious injury.**

**Note** The control cable and load cable can be run in a shared cable (e.g. NYM-J 5x 1.5 mm<sup>2</sup>). **Note** The connected DALI subscribers may be operated on different phases.

Example of an installation with active and passive dimmers:

- **A** Active dimmer
- **B** DALI subscribers (e.g. DALI ECG, DALI
- Device Type 8 for Tunable White)
- 

## **C** Passive dimmer

## **A** Mounting the dimmer

MEG5147-0000

**Merten GmbH**

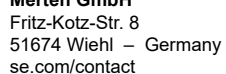

# **Schneider**

## en  $\det$  fr  $\det$  pt  $\ln$  $\theta$  **da**  $\theta$  **cs**

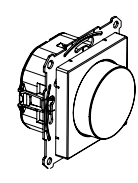

MEG5147-0000

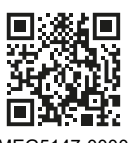

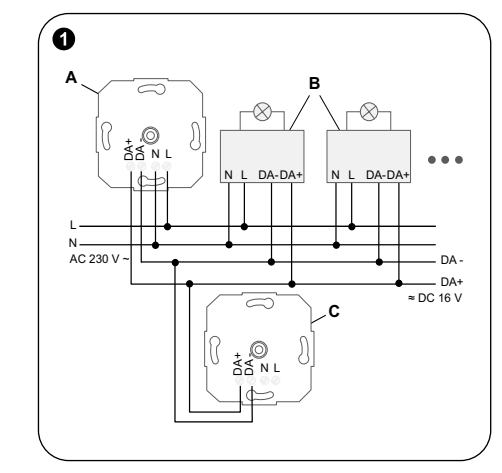

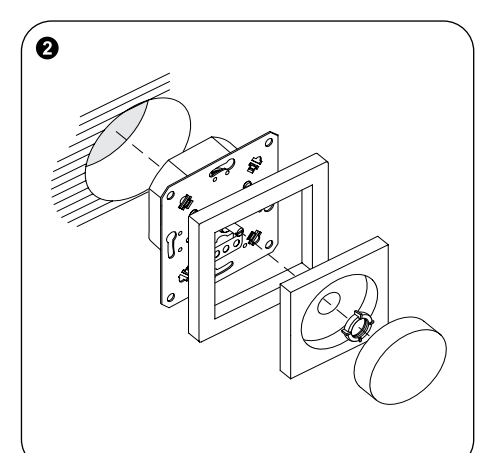

## **Weitere Produktinformationen QR-Code**

## **Verdrahtung des Einsatzes**

## **A A GEFAHR**

- Wenn mehrere Leitungsschutzschalter gefährliche Spannungen an das Gerät oder die Last liefern, verbinden Sie die Mini-Leitungsschutzschalter oder kennzeichnen Sie sie mit einer Warnung, um sicherzustellen, dass eine Trennung gewährleistet ist.
- Vergewissern Sie sich, dass das Steuerkabel den den VDE-Spezifikationen für das 250-V-Kabel entsprechenden Typ, Querschnitt und die benötigte Kabelführung aufweist und über eine

Basisisolierung verfügt. **Die Nichtbeachtung dieser Anweisungen kann zum Tod oder zu schweren Verletzungen führen.**

**Hinweis** Das Steuerkabel und das Ladekabel können in einem gemeinsamen Kabel verlegt werden (z. B. NYM-J 5x 1,5 mm²).

**Hinweis** Die angeschlossenen DALI-Teilnehmer können auf verschiedenen Phasen betrieben werden.

#### Beispiel einer Installation mit aktiven und passiven Dimmern: **A** Aktiver Dimmer

- **B** DALI-Teilnehmer (z. B. DALI-ECG, DALI-
- Gerätetyp 8 für steuerbares Weiß)
- **C** Passiver Dimmer

## **Dimmer montieren**

Montieren Sie den Dimmer in einer Gerätedose gemäß DIN 49073.

## **Geräteeinstellungen QR-Code**

## **Technische Daten**

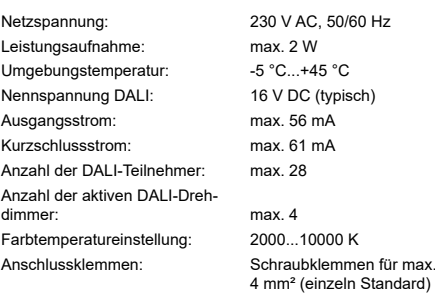

**de DALI-Drehdimmer, weiß, mit Spannungsversorgung**

## **GEFAHR**

**GEFAHR VON ELEKTRISCHEM SCHLAG, EXPLOSION ODER LICHTBOGEN** Die sichere Elektromontage darf ausschließlich von entsprechend geschultem Fachpersonal durchgeführt werden. Das hierfür eingesetzte Fachpersonal muss über umfangreiches Fachwissen in den folgenden Bereichen verfügen:

> Antes de realizar trabajos con las cargas. desconecte siempre el dispositivo de la alimentación a través de la protección en miniatura preconectada.

- Anschluss an Installationsnetze
- Verbindung mehrerer elektrischer Geräte
- Verlegung von Elektroleitungen
- Sicherheitsstandards, vor Ort geltende Regeln

und Verordnungen zur Verlegung von Kabeln **Bei Missachtung dieser Anweisungen besteht schwerwiegende Verletzungs- und Lebensgefahr**

## **GEFAHR**

## **GEFAHR DURCH ELEKTRISCHEN SCHLAG**

An den Ausgängen kann auch dann ein elektrischer Strom anliegen, wenn das Gerät ausgeschaltet ist. • Trennen Sie das Gerät immer von der

Spannungsversorgung über den vorgeschalteten Miniaturleistungsschalter, bevor Sie Arbeiten an den Lasten durchführen.

**Bei Missachtung dieser Anweisungen besteht Lebensgefahr oder die Gefahr schwerer Verletzungen.**

## *HINWEIS*

#### **GEFAHR VON GERÄTESCHÄDEN**

- Stellen Sie sicher, dass das Gerät während der Isolationswiderstandsprüfung vom Stromkreis getrennt ist.
- **Die Nichtbeachtung dieser Anweisungen kann zur Beschädigung des Geräts führen.**

## **Über dieses Produkt**

Der DALI-Drehdimmer weiß mit integrierter Stromversorgung (im Folgenden bezeichnet als **Dimmer**) schaltet und dimmt Lampen mit DALI-Schnittstellen (Elektronisches Steuergerät, nachstehend bezeichnet als **ECG**). Die Helligkeitswerte von Lampen können gespe-

ichert werden. Die Farbtemperatur für Lampen mit DALI-Gerätetyp 8 für steuerbares Weiß ist ebenfalls gemäß IEC 62386-209 einstellbar.

Der Dimmer kann als aktiver Dimmer (an die Netzspannung angeschlossen und versorgt den Steuerstrom für bis zu 28 DALI-Teilnehmer) oder passiver Dimmer (versorgt durch die DALI-Spannung und dient als zusätzliche Steuereinheit) betrieben werden. Parallel können bis zu vier aktive DALI-Dimmer geschaltet werden, wobei bis zu 112 DALI-Teilnehmer versorgt werden können.

## **RISQUE DE DÉCHARGE ÉLECTRIQUE**

Les sorties peuvent supporter un courant électrique même lorsque l'appareil est éteint.

• Avant de travailler sur les charges, débranchez toujours l'appareil de l'alimentation via le disjoncteur miniature en amont.

**Le non-respect de ces instructions entraînera la mort ou de graves blessures.**

## *AVERTISSEMENT*

**RISQUE D'ENDOMMAGEMENT DE L'ÉQUIPEMENT** • Assurez-vous que l'appareil est déconnecté de son circuit pendant le test de résistance d'isolement.

**Le non-respect de ces instructions peut** 

**endommager l'appareil.**

**À propos de ce produit**

Le variateur rotatif DALI blanc avec alimentation intégrée (ci-après dénommé **variateur**) commute et fait varier les lampes avec interfaces DALI (ballast électronique, ci-après dénommé **ballast**).

Les valeurs de luminosité des lampes peuvent être enregistrées. La température de couleur des lampes avec appareil DALI de type 8 pour Blanc réglable est également réglable conformément à la norme

CEI 62386-209.

Le variateur peut être utilisé en tant que variateur actif (connecté à la tension secteur et fournissant le courant de commande à 28 abonnés DALI maximum) ou en tant que variateur passif (alimenté par la tension DALI et servant d'unité de commande supplé-

mentaire).

**→ Code QR** 

La commutation parallèle de quatre variateurs DALI actifs maximum avec l'option d'alimenter jusqu'à 112 abonnés DALI est également possible.

**Informations supplémentaires sur le produit** 

## **A A DANGER**

 **Câblage de l'insert**

#### **RISQUE DE DÉCHARGE ÉLECTRIQUE**

Lors du câblage de l'insert, respectez les consignes

suivantes :

• Si plusieurs disjoncteurs fournissent des tensions dangereuses à l'appareil ou à la charge, couplez les disjoncteurs miniatures ou étiquetez-les avec un avertissement pour vous assurer que la déconnexion est garantie.

• Assurez-vous que le type, la section et le routage du câble de commande sont appropriés pour les spécifications VDE d'un câble 250 V, et qu'il

possède une isolation de base. **Le non-respect de ces instructions entraînera la mort ou de graves blessures.**

**Remarque** Le câble de commande et le câble de charge peuvent être installés dans un câble commun

(par ex. NYM-J 5x 1,5 mm²).

**Remarque** Les abonnés DALI connectés peuvent fonctionner sur différentes phases.

Exemple d'installation avec des variateurs actifs et passifs :

**A** Variateur actif

**B** Abonnés DALI (par ex. ballast DALI, appareil DALI de type 8 pour Blanc réglable)

**C** Variateur passif

 **Montage du variateur**

Installer le variateur dans une boîte d'appareil conformément à la norme DIN 49073.

## **Paramètres d'appareil Code QR**

## **Caractéristiques techniques**

Tension du secteur : 230 V CA, 50/60 Hz Consommation électrique : 2 W max. Température ambiante : -5 °C...+45 °C. Tension nominale DALI : 16 V CC (caractéristique) Courant de sortie : 56 mA max. Courant de court-circuit : 61 mA max.

## **fr Variateur rotatif DALI - Blanc réglable avec alimentation**

## **A A DANGER**

## **RISQUE DE DÉCHARGE ÉLECTRIQUE,**

**D'EXPLOSION OU DE COUP D'ARC** Une installation électrique répondant aux normes de sécurité doit exclusivement être réalisée par des professionnels compétents. Les professionnels compétents doivent justifier de connaissances approfondies dans les domaines suivants :

• Raccordement aux réseaux d'installation

• Raccordement de plusieurs appareils électriques • Pose de câbles électriques

locales pour le câblage

• Normes de sécurité, règles et réglementations

**Le non-respect de ces instructions entraînera la** 

**mort ou de graves blessures**

## **A A DANGER**

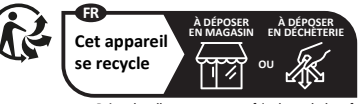

**Points de collecte sur www.quefairedemesdechets.fr Privilégiez la répara�on ou le don de votre appareil !**

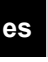

**es Regulador giratorio dinámico DALI en blanco con fuente de alimentación**

## **A A PELIGRO**

## **PELIGRO DE DESCARGA ELÉCTRICA, EXPLOSIÓN O ARCO ELÉCTRICO**

La instalación eléctrica solo debe ser realizada de forma segura por profesionales cualificados. Los profesionales capacitados deben demostrar un amplio conocimiento en las siguientes áreas:

- Conexión a redes de instalación
- Conexión de varios dispositivos eléctricos
- Tendido de cables eléctricos
- Normas de seguridad, normativas y reglamentos locales sobre cableado

**El incumplimiento de estas instrucciones causará la muerte o lesiones graves**

## $\triangle$  **A** PELIGRO

#### **PELIGRO DE DESCARGA ELÉCTRICA**

Los contactos pueden tener corriente eléctrica incluso cuando el dispositivo está desconectado.

**El incumplimiento de estas instrucciones causará la muerte o lesiones graves.**

#### *AVISO*

- **PELIGRO DE DAÑOS EN EL EQUIPO**
- Asegúrese de que el dispositivo esté desconectado de su circuito durante la prueba de resistencia de aislamiento.

**El incumplimiento de estas instrucciones puede dañar el dispositivo.**

## **Acerca de este producto**

El regulador giratorio DALI en blanco con fuente de alimentación integrada (en lo sucesivo denominado **regulador**) conmuta y regula lámparas con interfaces DALI (Electronic Control Gear, en lo sucesivo denominado **ECG**).

Los valores de luminosidad de las lámparas pueden guardarse. La temperatura de color para lámparas con dispositivo DALI tipo 8 para blanco dinámico también es ajustable de acuerdo con IEC 62386-209.

El regulador puede operarse como un regulador activo (conectado a la tensión de red y alimentando la corriente de control para hasta 28 suscriptores DALI) o como un regulador pasivo (alimentado por la tensión DALI y que funciona como una unidad de control adicional). También es posible la conmutación paralela de hasta cuatro reguladores DALI activos con la opción de alimentar hasta 112 suscriptores DALI.

**NEBEZPEČÍ ÚRAZU ELEKTRICKÝM PROUDEM** Výstupy může protékat elektrický proud, i když je zařízení vypnuté.

• Před zahájením práce na zátěžích vždy odpojte zařízení od napájení pomocí nadřazeného jističe/ pojistky.

**Nedodržení těchto pokynů může mít za následek smrt nebo vážné zranění.**

## *UPOZORNĚNÍ*

#### **NEBEZPEČÍ POŠKOZENÍ ZAŘÍZENÍ**

• Ujistěte se, že zařízení je během zkoušky izolačního odporu odpojeno od elektrického obvodu.

**Nedodržování těchto pokynů může poškodit zařízení.**

#### **O tomto výrobku**

Otočný stmívač DALI s nastavitelnou teplotou bílé barvy s integrovaným napájením (dále jen **stmívač**) spíná a stmívá žárovky s rozhraním DALI (elektronický předřadník, dále jen **ECG**).

Hodnoty jasu žárovek lze uložit. Barevná teplota žárovek s typem zařízení DALI 8 pro nastavitelnou bílou je také nastavitelná podle IEC 62386-209.

Stmívač lze provozovat jako aktivní stmívač (připojený k síťovému napětí a napájejícímu řídicímu proudu až pro 28 zařízení DALI) nebo pasivní stmívač (napájený napětím DALI a sloužící jako doplňková řídicí jednotka).

Možné je také paralelní přepínání až čtyř aktivních stmívačů DALI s možností napájení až 112 zařízení DALI.

## **Další informace o výrobku → QR kód**

#### **Zapojení mechanizmu**

## **NEBEZPEČÍ**

nax. 4 Nastavení teploty barev: 2000...10000 K Připojovací svorky: Šroubové svorky pro max. 4 mm² (jednovodičové)

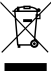

**NEBEZPEČÍ ÚRAZU ELEKTRICKÝM PROUDEM** Při zapojení mechanizmu postupujte podle

Zařízení nelikvidujte spolu s domovním odpadem, nýbrž předejte jej oficiálnímu sběrnému místu. Odborná recyklace chrání člověka i životní prostředí před potenciálními škodlivými účinky.

- Terminais de ligação: Terminais de parafuso para máx. 4 mm² (fio simples)
	- Separar o dispositivo do restante lixo doméstico
- ∖⊜∕ colocando-o num ponto de recolha oficial. A recicla-
- gem profissional protege o ambiente e as pessoas de possíveis efeitos prejudiciais. **Contract Contract**

- následujících pokynů:
- Pokud zařízení nebo zátěž napájí více jističů nebezpečným napětím, připojte miniaturní jističe nebo je označte varováním, aby bylo zaručeno odpojení.
- Ujistěte se, že ovládací kabel je vhodného typu, průřezu a vedení pro specifikace VDE pro kabely 250 V a má základní izolaci.

**Nedodržení těchto pokynů může mít za následek smrt nebo vážné zranění.**

**Poznámka** Ovládací kabel a zátěžový kabel lze sloučit do sdíleného kabelu (např. NYM-J 5x 1,5 mm²). **Poznámka** Připojená zařízení DALI lze provozovat na různých fázích.

Příklad instalace s aktivními a pasivními stmívači:

- **A** Aktivní stmívač
- **B** Zařízení DALI (např. DALI ECG, zařízení DALI typu 8 pro nastavitelnou bílou)
- **C** Pasivní stmívač

## **Montáž stmívače**

Instalace stmívače do instalační krabice v souladu s normou DIN 49073.

## **Nastavení zařízení QR kód**

## **Technické údaje**

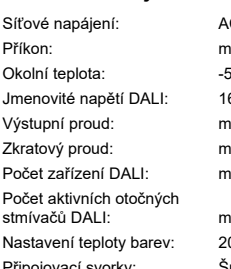

**C 230 V, 50/60 Hz** nax. 2 W  $°C...+45 °C$ 16 V DC (typicky) nax. 56 mA nax. 61 mA  $\frac{ax}{28}$ 

#### Definição da temperatura 2000...10000 °K de cor:

**Para más información sobre el producto Código QR**

#### **Cableado del mecanismo**

## **A A PELIGRO**

#### **PELIGRO DE DESCARGA ELÉCTRICA** Al cablear el mecanismo, tenga en cuenta lo siguiente:

- Si varios interruptores automáticos suministran tensiones peligrosas al dispositivo o a la carga, acople los interruptores automáticos en miniatura o etiquételos con una advertencia para garantizar la desconexión.
- Asegúrese de que el tipo, la sección transversal y el enrutamiento del cable de control sean adecuados conforme a las especificaciones de VDE para cables de 250 V, y que tenga aislamiento básico.

#### **El incumplimiento de estas instrucciones causará la muerte o lesiones graves.**

**Nota** El cable de control y el cable de carga pueden tenderse en un cable compartido (por ejemplo, NYM-J 5x 1,5 mm²).

#### **Nota** Los suscriptores DALI conectados pueden operarse en diferentes fases.

Ejemplo de una instalación con reguladores activos y pasivos:

- **A** Regulador activo
- **B** Suscriptores DALI (por ejemplo, DALI ECG, dispositivo DALI tipo 8 para blanco dinámico)
- **C** Regulador pasivo

#### **Montaje del regulador**

Instalar el regulador en una caja de conexión de conformidad con la norma DIN 49073.

#### **Ajustes del dispositivo Código QR**

#### **Datos técnicos**

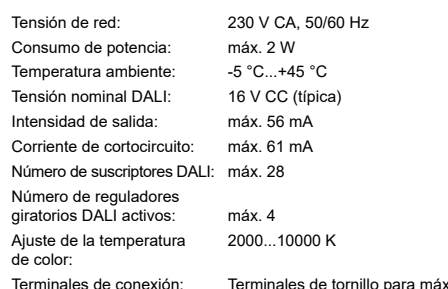

4 mm² (de un filamento) Deseche el dispositivo por separado de la basura

doméstica en un punto de recogida oficial. Un reciclaje profesional protege a las personas y al medioambiente de potenciales efectos negativos. **PERIGO DE CHOQUE ELÉTRICO**

As saídas podem conter corrente elétrica inclusivamente quando o dispositivo está desligado.

• Antes de trabalhar nas cargas, desligue sempre o dispositivo da alimentação através do disjuntor miniatura a montante.

**O incumprimento destas instruções terá como consequências a morte ou ferimentos graves.**

## *AVISO*

- **PERIGO DE DANOS NO PRODUTO** Certifique-se de que o dispositivo está desligado do seu circuito durante o teste de resistência de
- isolamento. **O não cumprimento destas instruções pode**

**danificar o dispositivo.**

## **Acerca deste produto**

O Regulador de luz rotativo DALI branco com fonte de alimentação integrada (adiante designado **regulador de luz**) comuta e regula lâmpadas com interfaces DALI (Dispositivo de Comando Eletrónico, adiante designado **ECG**).

Os valores de luminosidade das lâmpadas podem ser guardados. A temperatura de cor para lâmpadas com Dispositivo DALI Tipo 8 para Branco Regulável também é ajustável de acordo com a norma IEC 62386-209.

O regulador de luz pode funcionar como um regulador de luz ativo (ligado à tensão de rede e alimentando a corrente de comando até 28 assinantes DALI) ou um regulador de luz passivo (alimentado pela tensão DALI e servindo como uma unidade de controlo adicional). Também é possível a comutação paralela até quatro reguladores de luz DALI ativos com a opção de fornecer até 112 assinantes DALI.

#### **Mais informações sobre o produto Código QR**

#### **Ligar o mecanismo à eletricidade**

## **A A PERIGO**

#### **PERIGO DE CHOQUE ELÉTRICO** Ao ligar o mecanismo, tenha em atenção o seguinte:

• Hvis flere kredsbrydere leverer farlige spændinge til enheden eller belastningen, skal du tilslutte miniatureafbryderne eller forsyne dem med en advarsel for at sikre, at afbrydelsen er garanteret. • Sørg for, at styrekablet er af den rigtige type og ledningsføring og har det rigtige tværsnit i overensstemmelse med VDE-specifikationerne for 250 V-kabler, og at det er basisisoleret. **Hvis disse instruktioner ikke følges, vil det medføre død eller alvorlige kvæstelser.**

- Se vários disjuntores fornecerem tensões perigosas ao dispositivo ou carga, junte os disjuntores em miniatura ou coloque-lhes um aviso para garantir que a desconexão é feita.
- Certifique-se de que o cabo de controlo é do tipo adequado, a secção transversal e o encaminhamento para as especificações VDE para cabo de 250 V e de que tem o isolamento básico.

**O incumprimento destas instruções terá como consequências a morte ou ferimentos graves.**

**Nota** O cabo de controlo e o cabo de carga podem trabalhar num cabo partilhado (por exemplo, NYM-J 5x 1,5 mm²).

**Nota** Os assinantes de DALI conectados podem ser utilizados em fases diferentes.

**A** A FARE **FARE FOR ELEKTRISK STØD, EKSPLOSION** 

- Exemplo de uma instalação com reguladores de luz ativos e passivos:
	- **A** Regulador de luz ativo
	- **B** Assinantes DALI (por exemplo, DALI ECG, Dispositivo DALI Tipo 8 para Branco Regulável) **C** Regulador de luz passivo

#### **Montar o regulador de luz**

Instale o regulador de luz numa caixa de aparelho de acordo com a norma DIN 49073.

## **Definições do dispositivo→ Código QR**

#### **Informações técnicas**

Tensão de rede: CA 230 V, 50/60 Hz Consumo de energia: máx. 2 W Temperatura ambiente: -5 °C...+45 °C Tensão nominal DALI: 16 V CC (típico) Corrente de saída: máx. 56 mA Corrente de curto-circuito: máx. 61 mA N.º de assinantes DALI: máx. 28 Número de reguladores de luz rotativos DALI ativos: máx. 4

**pt Regulador de luz rotativo DALI branco regulável com fonte de alimentação**

## **PERIGO DE CHOQUE ELÉTRICO, EXPLOSÃO OU ARCO ELÉTRICO**

**AA** PERIGO

A instalação elétrica segura deve ser realizada unicamente por profissionais qualificados. Os profissionais especializados devem provar que possuem conhecimentos aprofundados nas seguintes áreas:

- Ligação a redes de instalação
- Ligação de vários dispositivos elétricos
- Instalação de cabos elétricos
- Normas de segurança, regulamentos e regras de cablagem locais

**O incumprimento destas instruções terá como consequências a morte ou ferimentos graves**

## **A A PERIGO**

**Opmerking** De besturingskabel en de belastingskabel kunnen worden uitgevoerd in een gemeenschappelijke kabel (bijv. NYM-J 5x 1,5 mm²).

**Opmerking** De aangesloten DALI-abonnees kunnen

op verschillende fasen worden bediend. Voorbeeld van een installatie met actieve en passieve dimmers:

- **A** Actieve dimmer
- **B** DALI-abonnees (bijv. DALI ECG, DALI Device Type 8 voor afstembaar wit)
- **C** Passieve dimmer

#### **De dimmer monteren**

Installeer de dimmer in een apparaatdoos conform DIN 49073.

**Apparaatinstellingen QR-code**

**Technische gegevens**

Netspanning: AC 230 V, 50/60 Hz Stroomverbruik: max. 2 W Omgevingstemperatuur: -5 °C...+45 °C Nominale spanning DALI: 16 V DC (typisch) Uitgangsstroom: max. 56 mA Kortsluitstroom: max. 61 mA Aantal DALI-abonnees: max. 28 Aantal actieve DALI-draaidimmers: max. 4 Kleurtemperatuur-instelling: 2000…10000°K

Aansluitklemmen: Schroefaansluitingen voor max.

4 mm² (enkele ader) Het apparaat niet met het huishoudelijk afval afvoeren, maar naar een erkend verzamelpunt brengen. Professionele recycling beschermt mens en milieu

tegen potentiële negatieve effecten.

## **nl DALI-draaidimmer afstembaar wit met voeding**

## **GEVAAR**

**GEVAAR VAN ELEKTRISCHE SCHOK, EXPLOSIE OF VONKOVERSLAG**

Een veilige elektrische installatie mag alleen worden uitgevoerd door ervaren deskundigen. Gekwalificeerd personeel moet een grondige kennis hebben van het volgende:

- Aansluiten op elektriciteitsnetwerken
- Aansluiten van meerdere elektrische apparaten
- Leggen van elektrische leidingen

• Veiligheidsnormen, lokale bedradingsvoorschriften **Als deze instructies niet worden opgevolgd, heeft dit de dood of ernstige verwondingen tot gevolg**

## **GEVAAR**

#### **GEVAAR VAN ELEKTRISCHE SCHOK**

De uitgangen kunnen onder spanning staan, ook als het apparaat uitgeschakeld is.

• Voordat u aan de belastingen gaat werken, moet u het apparaat altijd loskoppelen van de voeding via de stroomopwaartse miniatuur vermogensschakelaar.

**Als deze instructies niet worden opgevolgd, dan heeft dit dodelijk of ernstig letsel tot gevolg.**

#### *OPMERKING*

## **GEVAAR VAN BESCHADIGING VAN APPARATUUR**

• Vergewis u ervan dat het apparaat tijdens de isolatieweerstandstest niet is aangesloten op zijn circuit. **Niet opvolgen van deze instructies kan het** 

**apparaat beschadigen.**

#### **Over dit product**

De DALI-draaidimmer wit met geïntegreerde voeding (hierna **dimmer** genoemd) schakelt en dimt lampen met DALI-interfaces (elektronische voorschakelapparatuur, hierna **ECG** genoemd).

De lichtsterktewaarden van lampen kunnen worden opgeslagen. Kleurtemperatuur voor lampen met DALI Device Type 8 voor afstembaar wit is ook instelbaar conform IEC 62386-209.

De dimmer kan worden gebruikt als actieve dimmer (aangesloten op de netspanning en als voeding van de besturingsstroom voor maximaal 28 DALI-abonnees) of als passieve dimmer (gevoed door de DALI-spanning en dienst doend als extra regeleenheid). Parallel schakelen van maximaal vier actieve DA-LI-dimmers met de optie om maximaal 112 DALI-abonnees te voeden is ook mogelijk.

#### **Meer productinformatie QR-code**

## **De sokkel bedraden**

## **GEVAAR**

#### **GEVAAR VAN ELEKTRISCHE SCHOK**

Houd bij het bedraden van de sokkel rekening met het volgende:

- Als meerdere vermogensschakelaars een gevaarlijke spanning leveren aan het apparaat of de belasting, koppel de miniatuur vermogensschakelaars of label ze met een waarschuwing om te garanderen dat de verbinding wordt verbroken.
- Zorg ervoor dat de besturingskabel van het juiste type is, de juiste doorsnede heeft en de juiste traject heeft volgens de VDE-specificaties voor een 250V-kabel, en dat deze is voorzien van basisisolatie.

**Als deze instructies niet worden opgevolgd, dan heeft dit dodelijk of ernstig letsel tot gevolg.**

Lysdæmperen kan betjenes som en aktiv lysdæmper (tilsluttet netspændingen og levere styrestrømmen til op til 28 DALI-forbrugere) eller passiv lysdæmper (drevet af DALI-spændingen og fungere som en ekstra styreenhed). Parallel omskiftning mellem op til fire aktive DALI-lysdæmpere med mulighed for at forsyne op til 112 DALI-forbrugere er også mulig.

#### **Yderligere produktoplysninger QR-kode**

## **Ledningsføring for indsatsen**

## **A A FARE**

**FARE FOR ELEKTRISK STØD** Vær opmærksom på følgende, når ledningerne til

indsatsen føres:

**Bemærk** Styrekablet og belastningskablet kan placeres i et delt kabel (f.eks. NYM-J 5x 1,5 mm²). **Bemærk** De tilsluttede DALI-forbrugere kan betjenes i

forskellige faser.

Eksempel på en installation med aktive og passive

lysdæmpere:

**A** Aktiv lysdæmper

**B** DALI-forbrugere (f.eks. DALI ECG, DALIlysdæmpertype 8 til indstillelig hvid)

**C** Passiv lysdæmper

## **Montering af lysdæmperen**

Installér lysdæmperen i en installationsdåse i overens-

stemmelse med DIN 49073.

## **Enhedsindstillinger QR-kode**

**Tekniske data**

Netspænding: 230 V ac., 50/60 Hz Strømforbrug: Maks. 2 W Omgivelsestemperatur: -5 °C...+45 °C Nominel spænding DALI: 16 V dc. (typisk) Udgangsstrøm: maks. 56 mA Kortslutningsstrøm: maks. 61 mA Antal DALI-forbrugere: maks. 28

Antal aktive DALI-drejelys-

 $\sim$ 

dæmpere: maks. 4 Indstilling for farvetemperatur: 2000...10000 K Tilslutningsterminaler: Skrueterminaler til maks. 4 mm² (enkelttrådet)

> Bortskaf enheden separat fra husholdningsaffaldet på en offentlig genbrugsplads. Professionelt genbrug beskytter personer og miljøet mod potentielle

negative effekter.

**da DALI drejelysdæmper, indstillelig hvid med strømforsyning**

**ELLER LYSBUER**

 $\bigtriangledown$ 

Af hensyn til sikkerheden må den elektriske installation kun udføres af kvalificerede fagfolk. Kvalificerede fagfolk skal kunne dokumentere omfattende viden inden for følgende områder: • Tilslutning til installationsnetværk • Tilslutning af forskellige elektriske enheder

• Trækning af elektriske kabler

• Sikkerhedsstandarder, lokale regler og regulativer

**AA**FARE

for ledningsføring

**Hvis disse instruktioner ikke følges, vil det medføre død eller alvorlige kvæstelser**

**FARE FOR ELEKTRISK STØD**

Udgangene kan være strømførende, selvom

enheden er slukket.

• Før du arbejder på belastningerne, skal du altid afbryde enheden fra forsyningen via den

forkoblede miniafbryder.

**Hvis disse instruktioner ikke følges, vil det medføre død eller alvorlige kvæstelser.**

*BEMÆRK*

**FARE FOR SKADER PÅ UDSTYRET**

• Sørg for, at enheden er afbrudt fra kredsen under

isoleringsmodstandstesten.

**Hvis du ikke følger denne vejledning, kan** 

**enheden blive beskadiget.**

**Om dette produkt**

DALI drejelysdæmper, hvid, med integreret strømforsyning (betegnes nedenfor som **lysdæmper**). Afbrydere og dæmperlamper med DALI grænseflader (elektronisk

styringsanordning, se nedenfor **ECG**).

Lysstyrkeværdierne for lamperne kan gemmes. Farvetemperaturen for lamper med DALI-dæmper type 8 til indstillelig hvid kan også justeres i henhold til IEC 62386-

209.

## **cs DALI otočný stmívač, s nastavitelnou teplotou bílé s napájením**

## **NEBEZPEČÍ**

#### **NEBEZPEČÍ ÚRAZU ELEKTRICKÝM PROUDEM, EXPLOZE NEBO ZÁBLESKU**

Bezpečnou elektromontáž smí provádět pouze kvalifikovaný odborník. Kvalifikovaný technik musí prokázat dobré znalosti v následujících oblastech:

• Připojování k instalačním sítím • Připojení několika elektrických přístrojů

- Rozvody elektrické kabeláže
	-

• Bezpečnostní normy, místní pravidla a nařízení týkající se elektroinstalace

**Nedodržení těchto pokynů může mít za následek** 

## **A A NEBEZPEČÍ**

**smrt nebo vážné zranění**

GEX99207-01 05/2024

3207-01

05/2024

*merten* 

MEG5147-0000

**Merten GmbH** Fritz-Kotz-Str. 8 51674 Wiehl – Germany se.com/contact

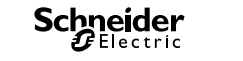

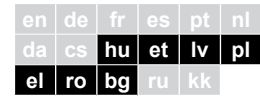

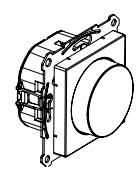

MEG5147-0000

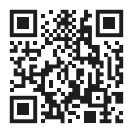

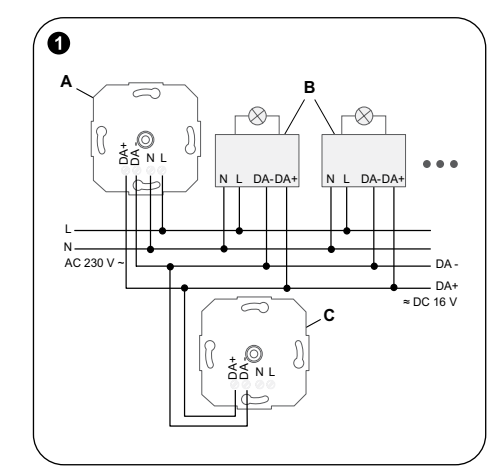

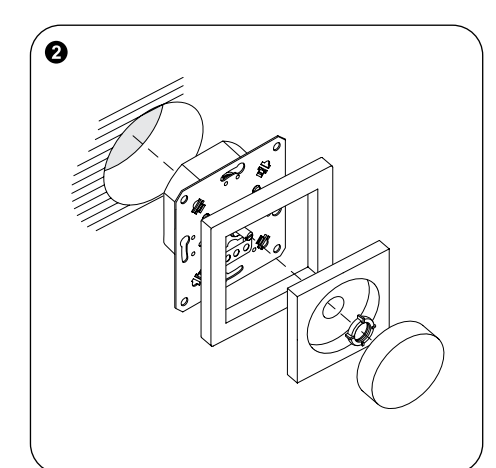

**B** DALI-használók (pl. DALI ECG, 8. típusú DALI eszköz, hangolható fehér)

**C** Passzív fényerő-szabályozó  **A fényerő-szabályozó felszerelése**

## A fényerő-szabályozót a DIN 49073 szabványnak megfelelő készülékdobozba kell beszerelni.

## **Eszközbeállítások QR-kód**

## **A A VESZÉLY ÁRAMÜTÉS, ROBBANÁS VAGY ÍVKISÜLÉS VESZÉLY**

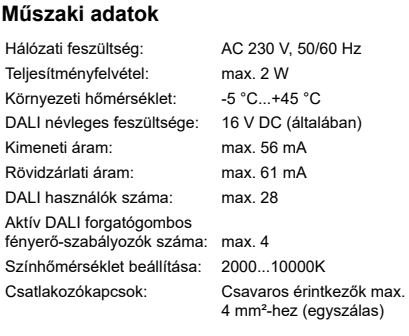

## **A A VESZÉLY ÁRAMÜTÉS VESZÉLYE**

Az eszközt a háztartási hulladéktól elkülönítve, hivatalos gyűjtőhelyen ártalmatlanítsa. A szakszerű újrahasznosítással megelőzhetők az embereket és a környezetet érintő esetleges negatív hatások.

**hu DALI forgatógombos fényerőszabályozó, hangolható fehér, tápegységgel**

Bizonyosodjon meg arról, hogy az elektromos eszközök esetében a munkálatokat kizárólag szakképzett szakember végzi. A képzett szakembereknek igazolniuk kell, hogy alapos ismeretekkel rendelkeznek a következő területeken:

- Csatlakozás a telepítőhálózatokhoz
- Több elektromos eszköz csatlakoztatása
- Villamos vezetékek fektetése
- Biztonsági szabványok, helyi huzalozási előírások és rendeletek

**Az említett utasítások figyelmen kívül hagyása halált vagy súlyos sérülést okozhat**

A kimenetek kikapcsolt eszköz esetén is áram alatt lehetnek.

• A terheléseken való munkavégzés előtt mindig válassza le az eszközt a feszültségellátásról a kismegszakítóval.

**A jelen utasítások figyelmen kívül hagyása halált vagy súlyos sérülést okozhat.**

## *MEGJEGYZÉS*

**A BERENDEZÉSEK KÁROSODÁSÁNAK VESZÉLYE**

• A szigetelési ellenállás vizsgálata során győződjön meg arról, hogy az eszköz le van választva az áramköréről.

**Az említett utasítások figyelmen kívül hagyása az eszköz károsodását okozhatja.**

## **A termék bemutatása**

A fehér DALI forgatógombos fényerő-szabályozó, integrált tápegységgel (a továbbiakban: **fényerő-szabályozó)** azokat a lámpákat kapcsolja illetve szabályozza, melyek DALI interfészekkel rendelkeznek (elektronikus vezérlőeszközökkel, a továbbiakban: **ECG**).

A lámpák fényerőértékeit el lehet menteni. A hangolható fehér színű, 8-as típusú DALI eszközzel ellátott lámpák színhőmérséklete az IEC 62386-209 jelű szabványnak megfelelően is állítható.

A fényerő-szabályozó működtethető aktív fényerő-szabályozóként (amely a hálózati feszültséghez csatlakozik és legfeljebb 28 DALI-használó vezérlőáramát biztosítja) vagy passzív fényerő-szabályozóként (amelyet a DALI feszültség lát el árammal, és amely kiegészítő vezérlőegységként szolgál).

Akár négy aktív DALI fényerő-szabályozó párhuzamos kapcsolása is lehetséges, legfeljebb 112 DALI-használó ellátása mellett.

## **További termékinformációk QR-kód**

## **A betét bekötése**

## **A A VESZÉLY**

## **ÁRAMÜTÉS VESZÉLYE**

- A betét bekötésekor vegye figyelembe a következőket: • Ha több megszakító feszültséget táplál a készülékre vagy a terhelésre, kapcsolja össze a kismegszakítókat, vagy címkézze fel őket figyelmeztetéssel, hogy a kikapcsolás garantált legyen.
- Győződjön meg arról, hogy a vezérlőkábel megfelelő típusú-e, megfelelő keresztmetszetű-e, a 250 V-os kábel VDE-specifikációinak megfelelő elvezetésű-e és az alapszigetelése megfelelő-e.

**A jelen utasítások figyelmen kívül hagyása halált vagy súlyos sérülést okozhat.**

**Megjegyzés** A vezérlőkábel és a terhelési kábel közös kábelen is használható (pl. NYM-J 5x 1,5 mm²). **Megjegyzés** A csatlakoztatott DALI-használók eltérő

fázisokkal üzemeltethetők. Példa aktív és passzív fényerő-szabályozós telepítésre: **A** Aktív fényerő-szabályozó

**Täiendav teave toote kohta QR-kood**

## **Siseseadme ühendamine**

## **AA OHT**

## **ELEKTRILÖÖGI OHT**

## **Mehānisma vadojums A A BĪSTAMI**

- Siseseadme ühendamisel pange tähele järgmist.
- Kui seadmele või koormusele annavad ohtlikku toitepinget mitu katkestuslülitit, ühendage lahutamise tagamiseks paar miniatuurset kaitselülitit või märgistage need hoiatusega.
- Veenduge, et juhtkaabel on 250 V kaabli VDE-spetsifikatsioonide jaoks sobiva tüübi, ristlõike ja marsruutimisega ning et kaabel on põhilise isolatsiooniga. **Käesolevate juhiste eiramine võib põhjustada**

**tõsiseid vigastusi või surma.**

**Märkus** Juhtkaablit ja koormuskaablit saab käitada ühisel kaablil (nt NYM-J 5 × 1,5 mm²). **Märkus** Ühendatud DALI abonente võib kasutada erinevates faasides.

- Aktiivsete ja passiivsete hämardite paigaldamise näide: **A** Aktiivhämardi
- **B** DALI abonendid (nt DALI ECG, DALI Device Type 8 for Tunable White)
- **C** Passiivhämardi

Savienošanas spailes: skrūvējamas spailes maks. 4 mm² (ar vienu dzīslu)

## **Hämardi paigaldamine**

Paigaldage hämardi seadme karpi vastavalt standardile DIN 49073.

## **Seadme seaded QR-kood**

#### **Tehnilised andmed**

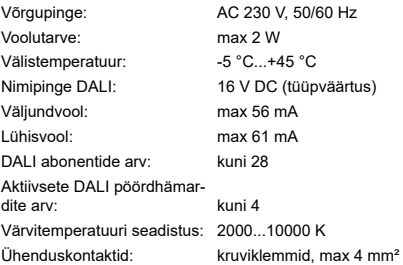

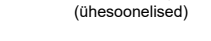

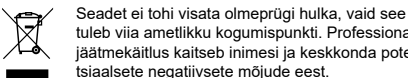

tuleb viia ametlikku kogumispunkti. Professionaalne jäätmekäitlus kaitseb inimesi ja keskkonda potentsiaalsete negatiivsete mõjude eest.

**et DALI Rootor Dimmer Turable White koos toiteühendusega**

## **AA OHT**

**ELEKTRILÖÖGI, PLAHVATUSE VÕI KAARLEEGI OHT**

Ohutu paigaldamise peab teostama koolitatud professionaal. Koolitatud professionaalil peavad olema põhjalikud teadmised järgmistes valdkondades:

- Ühendamine magistraalvõrkudesse
- Mitme elektriseadme ühendamine
- Elektrijuhtmete paigaldamine
- Ohutusstandardid, kohalikud juhtmete vedamise reeglid ja regulatsioonid

**Käesolevate juhiste eiramine võib põhjustada tõsiseid vigastusi või surma**

## **A A OHT**

**ELEKTRILÖÖGI OHT**

Seadme väljundid võivad olla pingestatud ka juhul, kui seade ise välja lülitatud.

• Enne tarvititega töötamist ühendage seade alati ülesvoolu asuva miniatuurse kaitselüliti abil toitest lahti. **Käesolevate juhiste eiramine võib põhjustada** 

**tõsiseid vigastusi või surma.**

## *TEADE*

- **SEADMETE KAHJUSTUMISE OHT**
- Veenduge, et seade oleks isolatsioonitakistuse

katse ajal oma vooluahelast lahti ühendatud.

**Nende juhiste mittejärgimine võib seadet kahjustada.**

## **Toote teave**

## DALI valge pöördhämardi koos integreeritud toiteühendusega (edaspidi **hämardi**) lülitid ja hämardid, millel on DALI liidesed (elektroonilised juhtimisvahendid, edaspidi **ECG**).

Laternate valgustiheduse väärtusi on võimalik salvestada. DALI Device Type 8 for Tunable White'i jaoks lampide värvitemperatuuri on samuti võimalik seadistada vastavalt standardile IEC 62386-209.

Hämardit saab kasutada aktiivse hämardi (ühendatud võrgupingega ja annab toitevoolu kuni 28 DALI abonendi jaoks) või passiivse hämardina (toide DALI pingest ja toimib täiendava juhtimisseadmena). Võimalik on ka kuni nelja aktiivse DALI hämardi paralleellülitus koos võimalusega toita kuni 112 DALI abonenti.

## *IEVĒRĪBAI!*

## **APRĪKOJUMA BOJĀJUMU APDRAUDĒJUMS** • Nodrošiniet, ka izolācijas pretestības testa laikā ierīce ir atvienota no slēguma.

**Šo norādījumu neievērošana var sabojāt ierīci.**

**Par šo produktu**

DALI rotējošais baltās gaismas regulators ar integrētu strāvas padevi (turpmāk tekstā - **gaismas regulators**) pārslēdz un regulē spuldzes gaismu ar DALI saskarnēm (Elektroniskās vadības aprīkojumu, turpmāk tekstā - **EVA**). Spuldzesžu spožuma vērtības var saglabāt. Krāsu temperatūra spuldzēm ar DALI 8. tipa ierīci, kas paredzēta regulējamai baltajai krāsai ir regulējama arī

saskaņā ar IEC 62386-209.

Gaismas regulatoru var izmantot kā aktīvo gaismas regulatoru (savienots ar tīkla spriegumu un nodrošina vadības strāvu līdz 28 DALI abonentiem) vai pasīvo gaismas regulatoru (darbina DALI spriegums un kalpo

kā papildu vadības ierīce).

Ir iespējama arī paralēla pārslēgšana līdz četriem aktīvajiem DALI gaismas regulatoriem ar iespēju nodrošināt apgādi līdz 112 DALI abonentiem.

## **Papildinformācija par produktu skatīt**

**kvadrātkodu**

**ELEKTROŠOKA RISKS**

Uzstādot vadojumu mehānismam, ievērojiet šādus

nosacījumus:

• Ja ierīcei vai slodzei bīstamu spriegumu nodrošina vairāki automātslēdži, savienojiet pārī miniatūros automātslēdžus vai marķējiet tos ar brīdinājumu, lai nodrošinātu garantētu atvienošanu.

• Pārliecinieties, vai vadības kabelis ir atbilstoša tipa, šķērsgriezuma un izkārtojuma kabelis, kas atbilst VDE specifikācijām 250 V kabelim, un vai

tam ir pamata izolācija.

## **Šo norādījumu neievērošana var izraisīt nāvi vai**

**nopietnas traumas.**

**Piezīme** Vadības kabeli un slodzes kabeli var pievadīt koplietojamā kabelī (piemēram, NYM-J 5 x 1,5 mm²). **Piezīme** Savienotos DALI abonentus var darbināt no

dažādām fāzēm.

Instalācijas piemērs ar aktīviem un pasīviem gaismas

regulatoriem:

#### **A** Aktīvais gaismas regulators

**B** DALI abonenti (piem., DALI ECG, DALI 8. Tipa ierīce regulējamai baltai gaismai) **C** Pasīvais gaismas regulators

#### **Gaismas regulatora montāža**

Uzstādiet regulatoru instalācijas kārbā saskaņā ar

DIN 49073.

## **Ierīces iestatījumi kvadrātkods**

**Tehniskie dati**

- Tīkla spriegums: AC 230 V, 50/60 Hz Enerģijas patēriņš: maks. 2 W Apkārtējās vides temperatūra: -5 °C ...+45 °C Nominālais spriegums DALI: 16 V lidzstrāva (tipiskais) Izejas strāva: maks. 56 mA Īsslēguma strāva: maks. 61 mA DALI abonentu skaits: maks. 28
- toru skaits: maks. 4 2000...10000 K

Aktīvo DALI rotējošo regula-

Krāsas temperatūras ies-

tatījums:

 $\boxtimes$ 

Ierīci nedrīkst izmest kopā ar sadzīves atkritumiem, tā ir jānodod oficiālā savākšanas punktā. Nododot ierīci profesionālai pārstrādei, vide un cilvēki tiek pasargāti no iespējamām negatīvām iedarbībām.

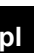

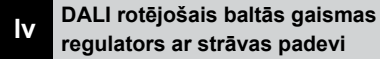

## **A A BĪSTAMI**

**ELEKTROŠOKA, EKSPLOZIJAS VAI ELEKTRISKĀ LOKA UZLIESMOJUMA RISKS** Drošus elektromontāžas darbus drīkst veikt vienīgi apmācīti speciālisti. Kvalificētiem speciālistiem padziļināti jāpārzina šādas jomas:

- pieslēgšana instalācijas tīkliem;
- vairāku elektroierīču pieslēgšana;
- elektrības kabeļu ierīkošana;
- drošības standarti, vietējie noteikumi un prasības attiecībā uz elektroinstalāciju.

**Šo norādījumu neievērošana var izraisīt nāvi vai nopietnas traumas**

## **A A BĪSTAMI**

- **ELEKTROŠOKA RISKS** Izejas var vadīt elektrisko strāvu pat tad, ja ierīce ir
- izslēgta. • Pirms strādāt ar slodzēm, vienmēr atvienojiet ierīci

no barošanas avota, izmantojot līnijā iepriekš pieslēgto miniatūro automātslēdzi. **Šo norādījumu neievērošana var izraisīt nāvi vai** 

**nopietnas traumas.**

**pl Ściemniacz obrotowy DALI biel z zasilaczem**

## **A A NIEBEZPIECZEŃSTWO**

## **RYZYKO PORAŻENIA PRĄDEM, WYSTĄPIENIA WYBUCHU LUB ŁUKU ELEKTRYCZNEGO**

Montaż może być wykonywany w sposób bezpieczny jedynie przez wykwalifikowanych specjalistów. Wykwalifikowani specjaliści powinni wykazywać się dokładną znajomością następujących dziedzin:

- wykonywanie podłączeń do sieci instalacyjnych,
- łączenie kilku urządzeń elektrycznych,
- montaż okablowania elektrycznego,
- normy bezpieczeństwa, miejscowe przepisy i zasady dotyczące okablowania.

**Niestosowanie się do tych zaleceń może doprowadzić do śmierci lub poważnych obrażeń**

## **A A NIEBEZPIECZEŃSTWO**

**RYZYKO PORAŻENIA PRĄDEM ELEKTRYCZNYM** Wyjścia mogą znajdować się pod napięciem, nawet

gdy urządzenie jest wyłączone.

• Przed rozpoczęciem pracy z obciążeniem należy zawsze odłączyć je od źródła zasilania za pomocą odpowiedniego miniaturowego wyłącznika automatycznego.

**Niestosowanie się do tych zaleceń może doprowadzić do śmierci lub poważnych obrażeń.**

## *UWAGA*

## **RYZYKO USZKODZENIA SPRZĘTU**

• Upewnić się, że podczas testu rezystancji izolacji urządzenie jest odłączone od obwodu. **Niestosowanie się do tych instrukcji może** 

**spowodować uszkodzenie urządzenia.**

## **O produkcie**

Ściemniacz obrotowy DALI White ze zintegrowanym zasilaczem (zwany dalej **ściemniaczem**) przełącza i przyciemnia lampy za pośrednictwem interfejsów DALI (statecznika elektronicznego, zwanego dalej **ECG**). Można zapisać wartości jasności lamp. Temperaturę barwową dla lamp z urządzeniem DALI typu 8 do balansu bieli można również dopasować zgodnie z IEC 62386-209.

Ściemniacz może pracować jako ściemniacz aktywny (podłączony do napięcia zasilania i dostarczający prąd sterujący do maksymalnie 28 sterowników DALI) lub jako ściemniacz pasywny (zasilany napięciem DALI i służący jako dodatkowy sterownik).

Możliwe jest również równoległe przełączanie maksymalnie czterech aktywnych ściemniaczy DALI z opcją zasilania do 112 sterowników DALI.

## **Więcej informacji o produkcie kod QR**

#### **Podłączanie wkładu**

## **A A NIEBEZPIECZEŃSTWO**

**RYZYKO PORAŻENIA PRĄDEM ELEKTRYCZNYM** Podczas podłączania wkładu należy przestrzegać następujących zaleceń:

- Jeśli do urządzenia lub odbiornika doprowadzane jest zasilanie poprzez kilka wyłączników nadmiarowoprądowych, należy je odpowiednio oznakować, aby zagwarantować prawidłowe odłączenie urządzenia.
- Upewnić się, że kabel sterujący jest odpowiedniego typu, ma właściwy przekrój i został poprowadzony zgodnie ze specyfikacją VDE dla kabli 250 V oraz że posiada podstawową izolację.

**Niestosowanie się do tych zaleceń może doprowadzić do śmierci lub poważnych obrażeń.**

**Uwaga** Kabel sterujący i zasilający można poprowadzić we wspólnym kablu (np. NYM-J 5x 1,5 mm²). **Uwaga** Podłączone sterowniki DALI mogą pracować na różnych fazach.

Przykładowa instalacja ze ściemniaczami aktywnymi i pasywnymi:

**A** Ściemniacz aktywny

- **B** Sterowniki DALI (np. DALI ECG, urządzenie DALI typu 8 do balansu bieli)
- **C** Ściemniacz pasywny

## **Instalacja ściemniacza**

Zainstalować ściemniacz w puszce zgodnie z DIN 49073.

## **Ustawienia urządzenia Kod QR**

### **Dane techniczne**

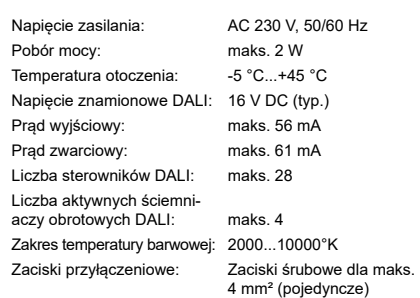

## *Δ Δ* ΚΙΝΔΥΝΟΣ **ΚΙΝΔΥΝΟΣ ΗΛΕΚΤΡΟΠΛΗΞΙΑΣ**

Utylizując urządzenie, należy oddzielić je od odpadów domowych i przekazać do oficjalnego punktu zbiórki. Profesjonalny recykling chroni ludzi i środowisko przed ewentualnymi szkodliwymi skutkami.

Είναι επίσης εφικτή η παράλληλη ενεργοποίηση έως και τεσσάρων ενεργών ροοστατών DALI με τη δυνατότητα παροχής έως και 112 συσκευών DALI.

**Περισσότερες πληροφορίες προϊόντος Κωδικός QR**

## **Καλωδίωση του μηχανισμού**

Κατά την καλωδίωση του μηχανισμού, προσέξτε τα παρακάτω:

- Αν οι πολλαπλοί διακόπτες παρέχουν επικίνδυνες τάσεις στη συσκευή ή στο φορτίο, συνδέστε τους μικροαυτόματους διακόπτες ή επικολλήστε τους μια προειδοποίηση ώστε να εξασφαλίσετε την αποσύνδεση.
- Βεβαιωθείτε ότι το καλώδιο ελέγχου είναι κατάλληλου τύπου, διατομής και δρομολόγησης για τις προδιαγραφές VDE για καλώδιο 250 V και ότι έχει βασική μόνωση.

**Εάν δεν ακολουθήσετε αυτές τις οδηγίες, το αποτέλεσμα θα είναι σοβαρός ή θανατηφόρος τραυματισμός.**

#### **Σημείωση** Το καλώδιο ελέγχου και το καλώδιο φορτίου μπορούν να είναι σε κοινό καλώδιο (π.χ. NYM-J 5x 1,5 mm²).

**Σημείωση** Οι συνδεδεμένες συσκευές DALI μπορούν

να λειτουργούν σε διαφορετικές φάσεις. Παράδειγμα εγκατάστασης με ενεργούς και

- παθητικούς ροοστάτες:
- **A** Ενεργός ροοστάτης
- **B** Συσκευές DALI (π.χ. DALI ECG, DALI συσκευές τύπου 8 για ρυθμιζόμενο λευκό) **C** Παθητικός ροοστάτης

## **Στερέωση του ροοστάτη**

Τοποθετήστε τον ροοστάτη σε κατάλληλο κουτί σύμφωνα με το DIN 49073.

## **Ρυθμίσεις συσκευής Κωδικός QR**

#### **Τεχνικά στοιχεία**

 $\boxtimes$ 

Ηλεκτρική τάση: AC 230 V, 50/60 Hz Κατανάλωση ισχύος: μέχρι 2 W Θερμοκρασία περιβάλλοντος: -5 °C...+45 °C Ονομαστική τάση DALI: 16 V DC (τυπική) Ρεύμα εξόδου: μέχρι 56 mA Ρεύμα βραχυκυκλώματος: μέχρι 61 mA Αριθμός συσκευών DALI: μέχρι 28 Αριθμός ενεργών περιστροφικών ροοστάτων μέχρι 4 Ρύθμιση θερμοκρασίας 2000...10000 K

χρώματος: Ακροδέκτες σύνδεσης: Βιδωτοί ακροδέκτες για έως

4 mm² (μονοπολικά) Η απόρριψη της συσκευής γίνεται σε επίσημο σημείο συλλογής και όχι μαζί με τα οικιακά απορρίμματα. Η

σωστή ανακύκλωση προστατεύει ανθρώπους και περιβάλλον από πιθανές αρνητικές επιπτώσεις.

**el Περιστροφικός ροοστάτης DALI ρυθμιζόμενος λευκός με τροφοδοσία**

## *Δ Δ* ΚΙΝΔΥΝΟΣ

**ΚΙΝΔΥΝΟΣ ΗΛΕΚΤΡΟΠΛΗΞΙΑΣ, ΕΚΡΗΞΗΣ Ή ΗΛΕΚΤΡΙΚΟΥ ΤΟΞΟΥ**

Η ασφαλής ηλεκτρική εγκατάσταση πρέπει να γίνεται μόνο από εξειδικευμένους ηλεκτρολόγους. Οι ηλεκτρολόγοι πρέπει να έχουν εξειδικευμένες γνώσεις στους εξής τομείς:

- Σύνδεση σε δίκτυα εγκαταστάσεων
- Σύνδεση πολλών ηλεκτρικών συσκευών
- Τοποθέτηση ηλεκτρικών καλωδίων • Πρότυπα ασφαλείας, τοπικοί κανόνες και
- κανονισμοί καλωδιώσεων **Εάν δεν ακολουθήσετε αυτές τις οδηγίες, το**

**αποτέλεσμα θα είναι σοβαρός ή θανατηφόρος τραυματισμός**

## *Δ Δ* ΚΙΝΔΥΝΟΣ

**ΚΙΝΔΥΝΟΣ ΗΛΕΚΤΡΟΠΛΗΞΙΑΣ**

Οι έξοδοι μπορούν να φέρουν ηλεκτρικό ρεύμα ακόμα και όταν η συσκευή είναι απενεργοποιημένη.

• Πριν εκτελέσετε εργασίες στα φορτία, αποσυνδέετε πάντα τη συσκευή από την τροφοδοσία μέσω του ανάντη μικροαυτόματου διακόπτη.

**Εάν δεν ακολουθήσετε αυτές τις οδηγίες, το αποτέλεσμα θα είναι σοβαρός ή θανατηφόρος τραυματισμός.**

## *ΣΗΜΕΊΩΣΗ*

**ΚΙΝΔΥΝΟΣ ΖΗΜΙΑΣ ΣΤΟΝ ΕΞΟΠΛΙΣΜΟ**

• Βεβαιωθείτε ότι η συσκευή έχει αποσυνδεθεί από το κύκλωμά της κατά τη διάρκεια της δοκιμής της αντίστασης μόνωσης.

**Από τη μη τήρηση αυτών των οδηγιών μπορεί να προκληθεί ζημιά στη συσκευή.**

## **Σχετικά με αυτό το προϊόν**

Terminale de conectare: Terminale cu șuruburi pentru max. 4 mm<sup>2</sup> (cu un singur fir)

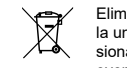

Ο περιστροφικός ροοστάτης DALI λευκός με ενσωματωμένη ηλεκτρική τροφοδοσία (στη συνέχεια αναφέρεται ως **ροοστάτης**) ανάβει και αυξομειώνει λαμπτήρες με διεπαφές DALI (γρανάζι ηλεκτρονικού ελέγχου, που στη συνέχεια αναφέρεται ως **ECG**).

Οι τιμές φωτεινότητας των λαμπτήρων μπορούν να αποθηκεύονται. Η θερμοκρασία χρώματος για λαμπτήρες DALI τύπου 8 για ρυθμιζόμενο λευκό ρυθμίζεται επίσης σύμφωνα με το IEC 62386-209.

Ο ροοστάτης μπορεί να λειτουργεί ως ενεργός ροοστάτης (συνδεδεμένος στην τάση τροφοδοσίας και θα παρέχει το ρεύμα ελέγχου για έως 28 συσκευές DALI) ή ως παθητικός ροοστάτης (τροφοδοτούμενος από την τάση DALI και λειτουργώντας ως πρόσθετη μονάδα ελέγχου).

**PERICOL DE ELECTROCUTARE** Iesirile pot avea curent electric chiar si atunci cand

- dispozitivul este oprit. • Inainte de a lucra la sarcini, deconectati intotdeauna
- dispozitivul de la sursa de alimentare, prin intermediul disjunctorului in miniatura din amonte.

**Nerespectarea acestor instructiuni poate duce la deces sau vatamari grave.**

## *NOTIFICARE*

- **PERICOL DE DETERIORARE A ECHIPAMENTELOR** • Asigurati-va ca dispozitivul este deconectat de la
- circuitul sau in timpul testarii rezistentei de izolare. **Nerespectarea acestor instructiuni poate deteriora dispozitivul.**
- 

## **Despre acest produs**

Variatorul rotativ de tensiune DALI cu sursa de alimentare integrata (denumit in continuare **variator de tensiune**) comanda si dimeaza lampi cu interfete DALI (dispozitive de control electronice, denumite in continuare **ECG**).

Valorile de luminozitate ale lampilor pot fi salvate. Temperatura culorii pentru lampile cu dispozitiv DALI tip 8 pentru Tunable White este, de asemenea, reglabila in conformitate cu IEC 62386-209.

Variatorul poate fi operat ca variator activ (conectat la tensiunea de la retea si alimentand curentul de control pentru pana la 28 de abonati DALI) sau pasiv (alimentat de tensiunea DALI si servind ca unitate de control suplimentara).

Este posibila si comutarea in paralel a pana la patru variatoare DALI active, cu optiunea de alimentare a pana la 112 abonati DALI.

#### **Mai multe informatii despre produs → cod QR**

## **Cablarea dispozitivului**

## **A A PERICOL**

**PERICOL DE ELECTROCUTARE**

La cablarea dispozitivului, respectati urmatoarele:

- Daca mai multe intreruptoare alimenteaza cu tensiuni periculoase dispozitivul sau sarcina, cuplati intrerupatoarele miniaturale sau etichetatile cu un avertisment pentru a asigura faptul ca deconectarea este garantata.
- Asigurati-va ca tipul cablului de control este unul adecvat, privitor la sectiunea transversala si circuitul pentru specificatiile VDE pentru cablul de 250 V si ca are izolatie de baza.

#### **Nerespectarea acestor instructiuni poate duce la deces sau vatamari grave.**

**Nota** Cablul de control si cablul de incarcare pot fi rulate intr-un cablu comun (de exemplu, NYM-J 5x 1,5 mm²). **Nota** Abonatii DALI conectati pot fi operati in diferite faze. Exemplu de instalatie cu variatoare active și pasive:

- **A** Variator activ
- **B** Abonati DALI (de ex. DALI ECG, dispozitiv
- DALI tip 8 pentru Tunable White) **C** Variator pasiv

#### **Montarea variatorului**

Montati variatorul intr-o cutie a aparatului in conformitate cu DIN 49073.

#### **Setarile dispozitivului → cod QR**

### **Date tehnice**

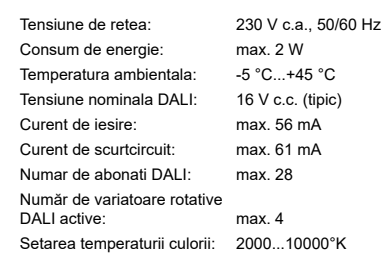

**ro Variator rotativ de tesniune alb DALI cu sursa de alimentare**

## **A A PERICOL**

## **PERICOL DE ELECTROCUTARE, EXPLOZIE SAU ARCURI ELECTRICE**

Instalarea electrica in conditii de siguranta se va executa doar de catre personal calificat. Asigurativa ca personalul calificat dispune de cunostinte aprofundate in urmatoarele domenii:

- Conectarea la retelele de instalare
- Conectarea mai multor dispozitive electrice
- Montarea cablurilor electrice
- Standarde de siguranta, norme si reglementari locale privind cablarea

**Nerespectarea acestor instructiuni poate duce la deces sau la vatamari grave**

## **A A PERICOL**

Eliminati dispozitivul separat de deseurile menajere, la un punct oficial de colectare. Reciclarea profesionala protejeaza oamenii si mediul inconjurator de eventualele efecte negative.

**Бележка** Кабелът за управление и кабелът за товара могат да бъдат използвани в общ кабел

(напр. NYM-J 5 x 1,5 mm²).

**Бележка** Свързаните DALI абонати могат да

работят на различни фази.

Пример за инсталация с активни и пасивни димери:

**A** Активен димер

**B** Абонати на DALI (напр. DALI ECG, устройство DALI тип 8 за настройка на бялото)

### $\Theta$  **Монтиране на димера**

**C** Пасивен димер

Монтирайте димера в монтажна кутия в съответствие

с EN 49073

## **Настройки на устройството QR код**

**Технически данни** Напрежение на захранващата мрежа:

AC 230 V, 50/60 Hz

Разход на енергия: макс. 2 W Околна температура: -5°C ...+45°C 16 V DC (обикновен)

Номинално напрежение

на DALI:

 $\widehat{\boxtimes}$ 

Изходен ток: макс. 56 mA Ток на късо съединение: макс. 61 mA Брой абонати на DALI: макс. 28

Брой активни въртящи се

димери DALI: макс. 4 2000...10 000°K

Настройка на цветна температура:

Свързващи клеми: Винтови клеми за макс. 4 mm² (единичен кабел)

> Изхвърляйте устройството разделно от битовите отпадъци в официален пункт за събиране. Разделното рециклиране предпазва хората и околната среда от потенциални негативни

последици.

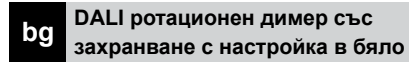

## **А А ОПАСНОСТ**

## **ОПАСНОСТ ОТ ТОКОВ УДАР, ЕКСПЛОЗИЯ ИЛИ ЕЛЕКТРИЧЕСКА ДЪГА**

Безопасният електрически монтаж трябва да се провежда само от опитни професионалисти. Опитните професионалисти трябва да имат доказани задълбочени познания в следните области:

• Свързване към инсталационни мрежи • Свързване на няколко електрически устройства

• Полагане на електрически кабели

• Стандарти за безопасност, местни правила и

разпоредби за окабеляване

**Неспазването на тези инструкции ще доведе до смърт или сериозно нараняване**

**А А ОПАСНОСТ** 

**ОПАСНОСТ ОТ ТОКОВ УДАР**

Изходите могат да провеждат електрически ток

дори при изключено устройство. • Преди да работите с товарите, винаги изключвайте устройството от захранването чрез миниатюрен прекъсвач нагоре по веригата. **Неспазването на тези инструкции може да доведе до смърт или сериозно нараняване.** *ЗАБЕЛЕЖКА* **ОПАСНОСТ ОТ ПОВРЕДА НА ОБОРУДВАНЕТО** • Уверете се, че устройството е изключено от неговата верига по време на изпитването на

изолационното съпротивление.

**Неспазването на тези инструкции може да** 

**повреди устройството.**

**Относно този продукт**

 $→$  QR код

Въртящият се димер DALI, бял, с вградено захранване (наричано по-долу **димер**) превключва и димира лампи с DALI интерфейси (въртящо се копче с електронно управление, наричано по-долу **ECG**). Стойностите за яркост на лампите могат да бъдат записани. Цветната температура за лампи с устройство DALI тип 8 за настройка на бялото също може да се регулира съгласно IEC 62386-209. Димерът може да се управлява като активен димер (свързан към напрежението на захранващата мрежа и захранващ ток за управление за до 28 абоната на DALI) или пасивен димер (захранван от напрежението на DALI и служещ като допълнителен блок за управление).

Освен това е възможно паралелно превключване на до четири активни димера DALI с възможност за снабдяване със захранване на до 112 абоната на DALI. **Допълнителна информация за продукта** 

**А А ОПАСНОСТ** 

 **Окабеляване на механизма**

**ОПАСНОСТ ОТ ТОКОВ УДАР**

При окабеляване на механизмаспазвайте следното: • Ако няколко прекъсвача подават опасни напрежения към устройството или товара, свържете миниатюрните прекъсвачи или ги маркирайте с предупреждение, за да

гарантирате изключването. • Уверете се, че кабелът за управление е от подходящ тип, напречно сечение и маршрутизация за спецификациите на VDE за кабел 250 V и че има базова изолация. **Неспазването на тези инструкции може да доведе до смърт или сериозно нараняване.**

GEX99207-01 05/2024

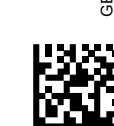

**Merten GmbH** Fritz-Kotz-Str. 8 51674 Wiehl – Germany se.com/contact

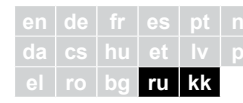

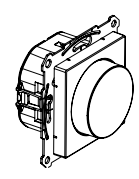

MEG5147-0000

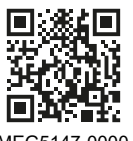

MEG5147-0000

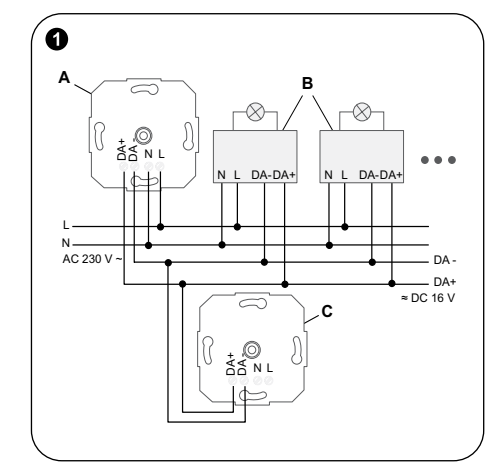

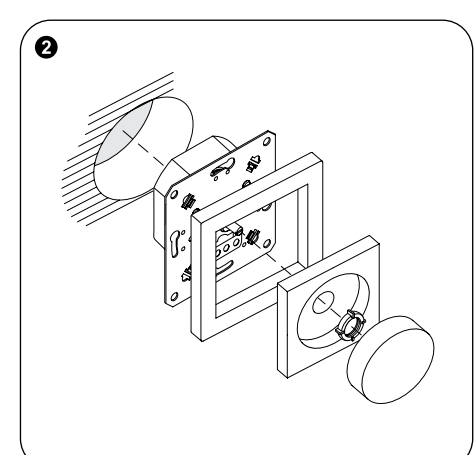

**Schneider** 

**Примечание** Кабель управления и кабель нагрузки могут проходить в одном кабельном канале (например, NYM-J 5x 1,5 мм²).

**Примечание** Подключенные абоненты DALI могут работать на разных фазах. Пример установки с активными и пассивными

диммерами:

- 
- 
- **A** Активный диммер
- **B** Абоненты DALI (например, DALI ECG, устройство DALI, тип 8, для настраиваемого
	- .<br>белого)
- **C** Пассивный диммер

#### **• Монтаж диммера**

Установить диммер в монтажную коробку согласно DIN 49073.

## **Настройки устройства QR-код**

#### **Технические характеристики**

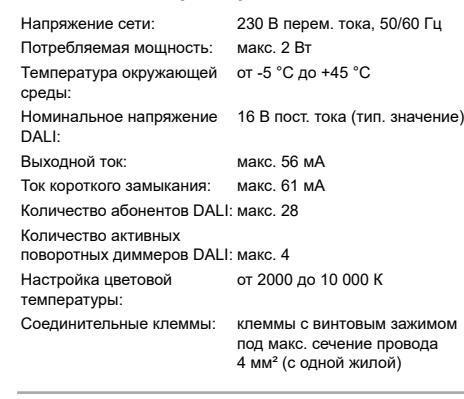

## **Schneider Electric SE**

Информацию о дате изготовления и стране происхождения можно найти на этикетке упаковки. Дополнительную информацию о продукте и его переработке можно найти на веб-сайте Schneider-Electric.

Назначение - для бытового применения. Дата изготовления: смотрите на общей

упаковке: год/неделя/день недели. Страна-изготовитель: Латвия

Срок хранения: 3 года.

Гарантийный срок: 18 месяцев. Условия хранения, транспортирования и эксплуатации – при температуре от 0 °C до +40 °С и относительной влажности 60%.

Реализация осуществляется в соответствии с законодательством страны поставки.

Порядок утилизации – не подлежит утилизации в качестве бытовых отходов, для утилизации передать в специализированное предприятие для переработки вторичного сырья в соответствии с законодательством.

При обнаружении неисправности во время гарантийного срока и после его окончания обращаться в региональный Центр Поддержки Клиентов Schneider Electric.

EAI

Уполномоченное изготовителем лицо: ТОО «Шнейдер Электрик» 050010, Республика Казахстан, г. Алматы, пр. Достык, 38, 5 этаж. Тел. +7 (727) 357 23 57 e-mail: ccc.kz@se.com

**ru Поворотный диммер DALI** 

# 02/50  $\overline{5}$

*merten* 

**настраиваемый белый с блоком питания**

## **ОПАСНО ОПАСНОСТЬ ПОРАЖЕНИЯ ЭЛЕКТРИЧЕСКИМ**

**ТОКОМ, ВЗРЫВА ИЛИ ДУГОВОЙ ВСПЫШКИ** Установка электрооборудования должна выполняться только квалифицированными специалистами с соблюдением правил техники безопасности. Квалифицированные специалисты должны иметь подтвержденную квалификацию в следующих областях:

- подключение к электрическим сетям;
- соединение электрических устройств;
- прокладка электрических кабелей; • правила техники безопасности, местные нормы и правила электромонтажа.
- **Несоблюдение этих указаний приводит к летальному исходу или серьезным травмам.**

## **ОПАСНО**

**ОПАСНОСТЬ ПОРАЖЕНИЯ ЭЛЕКТРИЧЕСКИМ ТОКОМ** Выходы могут проводить электрический ток даже

- при отключенном устройстве. • Перед выполнением работ с нагрузками всегда
- отключать устройство от источника питания через вышестоящий автоматический выключатель. **Несоблюдение этих указаний приводит к**

**летальному исходу или серьезным травмам.**

## *УВЕДОМЛЕНИЕ*

**ОПАСНОСТЬ ПОВРЕЖДЕНИЯ ОБОРУДОВАНИЯ** • Убедиться, что устройство отсоединено от цепи во время испытания сопротивления изоляции. **Несоблюдение этих указаний может привести к повреждению устройства.**

## **Об этом изделии**

Поворотный диммер DALI настраиваемый белый с блоком питания (далее – **диммер**) используется для переключения и диммирования ламп с интерфейсами DALI (электронный пускорегулирующий аппарат, далее – **ЭПРА**). Значения яркости ламп можно сохранить. Согласно IEC 62386-209 цветовую температуру ламп также можно регулировать с помощью устройства DALI, тип 8, для настраиваемого белого. Диммер может работать как активный диммер (подсоединяется к сети и подает управляющий ток на 28 абонентов DALI) или как пассивный диммер (получает питание за счет напряжения DALI и служит в качестве дополнительного блока управления). Также возможно параллельное переключение до четырех активных диммеров DALI с возможностью питания до 112 абонентов DALI.

**Дополнительная информация об изделии QR-код**

## **Электромонтаж вставки**

## **ОПАСНО**

**ОПАСНОСТЬ ПОРАЖЕНИЯ ЭЛЕКТРИЧЕСКИМ ТОКОМ**

При электромонтаже вставки соблюдать следующее:

- Егер бірнеше автоматты ажыратқыш құрылғыға қауіпті кернеулер берсе немесе жүктеме түсірсе, шағын автоматты ажыратқыштарды қойыңыз немесе ажыратылуын қамтамасыз ету үшін оларды ескерту таңбасымен белгілеңіз.
- Басқару кабелі тиісті түрге жататынын, көлденең қимасы мен трассасы 250 В кабельге VDE спецификациясына сай екенін және негізгі оқшаулағышпен жабдықталғанын тексеріңіз. **Бұл нұсқауларды орындамау салдарынан адам қазаға ұшырауы немесе ауыр жарақат алуы мүмкін.**
- если опасное напряжение подается на устройство или нагрузку через несколько автоматических выключателей, необходимо связать автоматические выключатели или маркировать их предупреждением, чтобы гарантировать отключение;
- убедиться, что кабель управления соответствует типу, сечению и схеме прокладки согласно спецификациям VDE для кабеля 250 В, а также имеет основную изоляцию. **Несоблюдение этих указаний приводит к**

**летальному исходу или серьезным травмам.**

**A** Белсенді диммер

**B** DALI абоненттері (мыс., DALI ЖРА, Ақ түсі реттелетін DALI 8-құрылғы түрі)

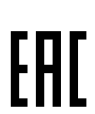

**C** Пассив диммер

 **Диммерді монтаждау** Диммерді DIN 49073 стандартына сәйкес құрылғы қорабына орнатыңыз. **Құрылғы параметрлері QR коды Техникалық деректер**

Желі кернеуі: 230 В айнымалы ток, 50/60 Гц Тұтынылатын қуат: макс. 2 Вт Қоршаған орта температурасы: -5 °C және +45 °C аралығында DALI номиналды кернеуі: 16 В тұрақты ток (әдеттегі) Шығарылатын ток: макс. 56 мА Қысқа тұйықталу тогы: макс. 61 мА DALI абоненттерінің саны: макс. 28 Белсенді DALI айналмалы диммерлерінің саны: макс. 4 Орнатылатын түс температурасы параметрі: аралығында 2000 және 10000 K Клеммаларды жалғау: Макс. 4 мм² (бір шиыршықты) өлшеміне арналған бұрандалы клеммалар

## **Schneider Electric SE**

Өндірілген күні мен шыққан елі туралы ақпаратты қаптамадағы жапсырмадан табуға болады. Өнім мен қайта өңдеу туралы қосымша ақпаратты «Schneider-Electric» компаниясының веб-сайтынан таба аласыз.

Дайындалған мерзімі: жалпы орамдағы мерзімді қараңыз: жыл/апта/аптаның күні Жасалған: Латвия Сақтау мерзімі: 3 года Кепілдік мерзімі: 18 ай Сақтау, тасымалдау және пайдалану шарттары – 0 °С -тен +40 °С дейінгі температура және 60% салыстырмалы ылғалдылық жағдайында. Өткізу жеткізетін елдің заңнамасына сәйкес жүзеге асырылады

Кәдеге жарату тәртібі – тұрмыстық қалдықтар ретінде кәдеге жаратуға жатпайды, кәдеге жарату үшін заңнамаға сәйкес қайталама шикізатты өңдейтін мамандандырылған кәсіпорынға тапсыру қажет. Кепілдік мерзімі барысында және ол аяқталғаннан кейін ақау анықталған жағдайда, Schneider Electric Аймақтық тұтынушыларды қолдау орталығына жүгіну керек

Импорттаушы/шағым қабылдаушы тарап: «Шнейдер Электрик» ЖШС, 050010, Қазақстан Республикасы, Алматы қ-сы, Достык даңғ. 38, 5 қабат. Тел: +7 (727) 357 27 57

e-mail: ccc.kz@se.com

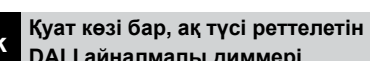

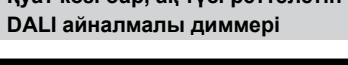

# **ҚАУІПТІ**

**ТОК СОҒУ, ЖАРЫЛУ НЕМЕСЕ ЭЛЕКТР ДОҒАСЫНЫҢ ТҰТАНУ ҚАУПІ БАР** Электр жабдықтарын тек білікті мамандар

- орнатуы тиіс. Білікті мамандар мына салаларды жетік білуі керек:
- Орнату желілеріне жалғау
- Бірнеше электр құрылғыны жалғау
- Электр кабельдерін жүргізу

• Қауіпсіздік стандарттары, жергілікті электр сымдарын жалғау ережелері мен қағидалары

**Бұл нұсқауларды орындамау салдарынан** 

**адам қазаға ұшырауы немесе ауыр жарақат алуы мүмкін.**

## **ҚАУІПТІ**

**ТОК СОҒУ ҚАУПІ БАР** Құрылғы өшіп тұрғанның өзінде, шығыс

контактілерінде электр тогы өтіп жатады.

• Жүктемелермен жұмыс істемес бұрын, негізгі микроажыратқыш арқылы құрылғыны қуат көзінен ажыратыңыз.

**Бұл нұсқауларды орындамау салдарынан адам қазаға ұшырауы немесе ауыр жарақат алуы мүмкін.**

## *ЕСКЕРТПЕ*

**ЖАБДЫҚТЫҢ ЗАҚЫМДАЛУ ҚАУПІ БАР** • Оқшаулау кедергісін сынау барысында құрылғының тізбектен ажыратылғанына көз жеткізіңіз.

**Осы нұсқауларды орындамасаңыз, құрылғы зақымдалуы мүмкін.**

## **Осы өнім туралы**

Қуат көзі кірістірілген, ақ түсі реттелетін DALI айналмалы диммері (бұдан әрі қарай **диммер** деп аталады) DALI интерфейстерімен жабдықталған шамдарды (жүргізу-реттеу аппаратурасы; бұдан әрі қарай **ЖРА** деп аталады) ауыстырып қосады және көмескілейді. Шамдардың жарықтық мәндерін сақтауға болады. Ақ түсі реттелетін DALI 8-құрылғы түрі бар шамдардың түс температурасын да IEC 62386-209 стандартына сәйкес реттеуге болады. Диммерді белсенді диммер (желі кернеуіне қосылған және 28 DALI абонентіне дейін басқару тогын қамтамасыз ететін) немесе пассив диммер (DALI кернеуінен қуат алатын және қосымша басқару блогы қызметін атқаратын) ретінде пайдалануға болады. Төрт белсенді DALI диммерін параллель

ауыстырып қосып, 112 DALI абонентіне дейін қызмет көрсетуге болады.

## **Өнім туралы қосымша ақпарат QR коды**

 **Кірістірменің электр сымдарын жүргізу**

## **ҚАУІПТІ**

#### **ТОК СОҒУ ҚАУПІ БАР**

Кірістірменің сымдарын жүргізген кезде мыналарды орындаңыз:

**Ескертпе.** Басқару кабелі мен қуат кабелін ортақ кабель (мыс., NYM-J 5x 1,5 мм²) арқылы жүргізуге болады. **Ескертпе** Жалғанған DALI абоненттерін әртүрлі фазаларда пайдалануға болады. Белсенді және пассив диммерлермен орнату мысалы: